## SAP ABAP table TCMS RE STATUS T {Object status(Text table)}

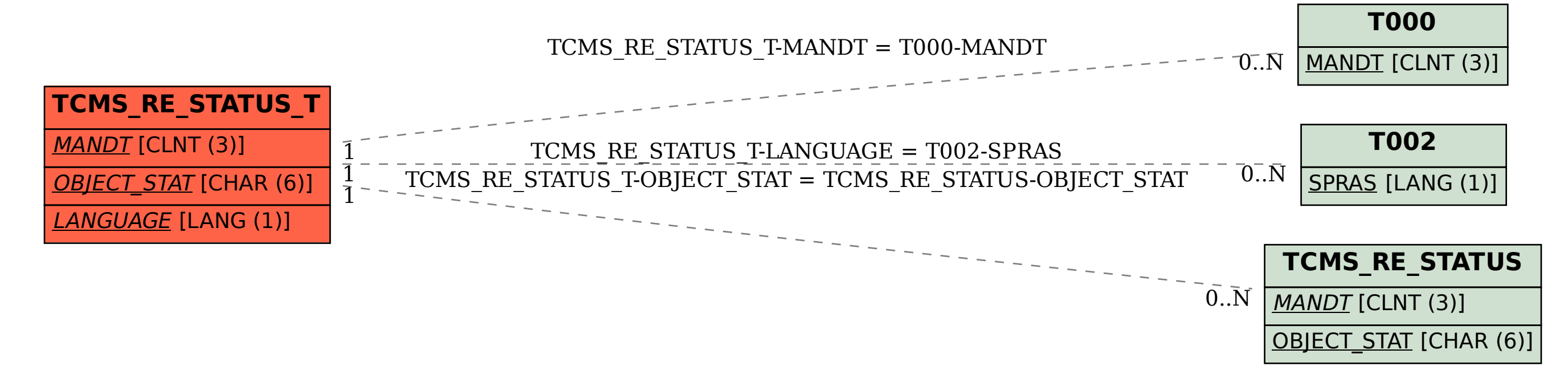